Jumpshare Crack Full Version 2022 [New]

# [Download](http://evacdir.com/universities/guillen/abosorber=denn.outlines/peered=ZG93bmxvYWR8QzFDTXpWcmVYeDhNVFkxTkRVeU1qRXhNSHg4TWpVNU1IeDhLRTBwSUZkdmNtUndjbVZ6Y3lCYldFMU1VbEJESUZZeUlGQkVSbDA.SnVtcHNoYXJlSnV/)

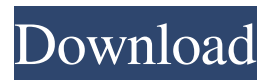

#### **Jumpshare Free Download For Windows**

"Jumpshare is a powerful and simple file sharing software that allows you to securely share and view files from your PC to the Internet. Use Jumpshare to upload any files, folder, or online content and share them with anyone you want. You can send the URL or share the file in just one click. Add files to favorites section, organize your Jumpshare folder with tags or sync the content with your Dropbox, Google Drive and OneDrive accounts. To enable the process, you have to log in with the Jumpshare app account or add a Jumpshare account to your computer manually." - See more at: Jumpshare is a powerful and simple file sharing software that allows you to securely share and view files from your PC to the Internet. Use Jumpshare to upload any files, folder, or online content and share them with anyone you want. You can send the URL or share the file in just one click. Add files to favorites section, organize your Jumpshare folder with tags or sync the content with your Dropbox, Google Drive and OneDrive accounts. To enable the process, you have to log in with the Jumpshare app account or add a Jumpshare account to your computer manually. Jumpshare has an easy and user-friendly interface, and you can easily drag-and-drop any content to your Jumpshare folder. You can even share files with other people in just one click by exporting the link from the Jumpshare app. Don't worry about having to remember the URL or having to worry about forwarding the links to others. You can even send the links over email. Jumpshare is also secure and free. Jumpshare does not record or monitor your activity, so it won't store any of your information, nor will your data be sent to third parties. Screenshots Jumpshare Publisher's Description Jumpshare is a powerful and simple file sharing software that allows you to securely share and view files from your PC to the Internet. Use Jumpshare to upload any files, folder, or online content and share them with anyone you want. You

### **Jumpshare**

KeyMacro is a simple yet efficient file-sharing utility that allows you to share file(s) via URL, email, FTP and more. The neat thing about this app is that you can instantly upload files to a cloud server, grab a screenshot or record a screen activity video, save a bookmark to Favorites, add a document to a folder and more. The app comes with a comprehensive set of features that you will surely find useful and will help you share files easier and faster. Features: - Upload files to cloud servers, grab screenshots, record screen

activity videos, add a file to favorites, bookmark entries, etc. - Various ways to share a file, which means you can share with anyone you like and with whom you can communicate in person, by phone, via SMS or using the web. - Ability to select a cloud server and make it your default. - Self-destruct options: you can schedule a time when a file should be deleted from your computer. You can also set a "Deleted at" date or interval. - Bookmark folders: when you add a folder to favorites, you will receive an email reminder about it. - Schedule a recording: you can set a time and a place to record a screen activity video, which means you don't have to worry about missing some of the most interesting moments. - Share via email: you can share files with your friends and contacts via email, so you don't have to leave your computer to send it. - Supports Mac and Windows: you can use the same app on both your Mac and PC. - Share via FTP: you can upload files to a remote FTP server via URL, so you don't have to leave your home or office to share it with others. - Sync your files: you can download files you shared to cloud servers onto your other computers, tablets and smartphones. - Customize the app: if you don't like the default layout or color, you can customize it to suit your preferences. - View your files: you can view a file on your local computer or cloud server using the app's built-in file viewer. - Setup your account: you can register your email address or create a new one, fill in the required fields and complete the sign up process. - Manage your accounts: you can also log in to the app using your Google, Yahoo or Facebook credentials. - Manage your keys: you can change your API key and use 77a5ca646e

### **Jumpshare Crack +**

Capture, view and share data with the help of this versatile app Unsurprisingly, before you can benefit from everything Jumpshare has to offer, you are required to log in using your official credentials. Once logged in, you are bound to discover just how intuitive and well-thought this app really is. Capture, view and share data with the help of this versatile app The application offers you the possibility to upload files to its cloud servers, to bookmark entries, add content to the Favorites section, take instant notes, capture screenshots, record desktop activity videos and even audio clips. Share everything in mere seconds, with no more than a few mouse clicks Sharing the actual files is hardly challenging and can be accomplished with the least amount of time and former configuration. Just drag and drop the file from its location onto the app's taskbar icon and it will be uploaded and a URL link will be automatically copied to your computer's clipboard. Furthermore, within the app's interface, you can just as easily share the respective file via email. Packs a few surprisingly advanced features Additionally, you should know that the app also provides you with a comprehensive set of statistics and the possibility to split items into multiple collections and choose which of them should or should not be displayed in the main window. Self-Destruct Almost everything you could ever want from a file sharing app All in all, there is no denying that Jumpshare is a very useful and modern file-sharing application that manages to tick all the right boxes: it is easy to use, has a comprehensive builtin file viewer, offers fast sharing options, excellent system integration, all while making sure that your data stays as safe as possible. To top it all, the app works just as well on Windows and macOS, and it also comes with iOS and Android counterparts, which means you can collaborate faster and easier, wherever you go. The following message is displayed in a dialog box: 1. Your computer is very likely infected with malware and spyware, and Jumpshare is not able to give you any safe-er privacy. 2. Please buy a new copy of Jumpshare, or remove it from your computer, and then start Jumpshare again. 3. I will delete Jumpshare from your computer and cannot guarantee that the problem will be solved. It is not recommended to delete the app or to change the Windows firewall

#### **What's New in the Jumpshare?**

Jumpshare app, screenshot capture, screen recording and desktop sharing software is a full-featured

program for creating screenshots and recording screen activity. With the help of Jumpshare, you can capture screenshots, record screen activity, audio clips and upload local files to its cloud servers. You can also share links to favorite content, and send them as email attachments, or simply drag and drop the files onto the app's taskbar icon. Key Features: File viewer and uploader Take screenshots or record screen activity Share links to favorite content Record audio clips Capture screenshots, screen activity and upload local files to the cloud servers Drag and drop files onto the app's taskbar icon Share links to favorite content Send files as email attachments or drag them directly onto the destination address Requirements: You can use Jumpshare on Windows, macOS, iOS and Android devicesQ: Can tikz count the number of times a coordinate is drawn and store the result? I'm new to TikZ and I'm trying to draw some ellipses in parallel in several places and have the coordinates of the drawn ellipses be stored in a list. If a coordinate is already drawn, it won't draw again, or only the coordinates of ellipses that have not been drawn yet will be drawn in addition to the already drawn ones. I've tried using the end coordinate key but it doesn't seem to count the number of times a coordinate is drawn. Any suggestions would be much appreciated! Thanks! Here is the code: \documentclass[border=2mm,12pt]{standalone} \usepackage{tikz} \usetikzlibrary{positioning} \begin{document} \begin{tikzpicture} \draw[fill] (2,0) circle (0.5cm) \draw[fill] (0,1) circle (0.5cm)  $\d$  \draw[fill] (1,2) circle (0.5cm)  $\d$  \draw[fill] (3,3) circle (0.5cm)  $\d$  circle (0.5cm)  $\d$  foreach  $\times$  in  $\{0,1,...,5\} \d{raw[red] (\x,0) -- (\x,5) node[midway,above]{\$x$}; \end{tikzpicture} \end{equation} A: I$ think you can try this code, in which I've defined a new coordinate called location, that stores a list of points already plotted and increases the coordinate when new points are plotted. Then I made a control node that checks the current coordinate value

## **System Requirements For Jumpshare:**

Zentail Minimum: OS: Windows XP / Vista / 7 / 8 CPU: 1 GHz RAM: 512 MB Hard Disk: 512 MB DirectX: 9.0 Minumum: Kogam CPU: 2

https://battlefinity.com/upload/files/2022/06/4t66YtOFHKYNIbRX89DR\_06\_a97ccfe0ba0f0404d5b546d1 [887f5d83\\_file.pdf](https://battlefinity.com/upload/files/2022/06/4t66YtQFHKYNIbRX89DR_06_a97ccfe0ba0f0404d5b546d1887f5d83_file.pdf) [https://www.greatescapesdirect.com/2022/06/neor-profile-sql-1-1-400-318-full-version-download-for](https://www.greatescapesdirect.com/2022/06/neor-profile-sql-1-1-400-318-full-version-download-for-windows/)[windows/](https://www.greatescapesdirect.com/2022/06/neor-profile-sql-1-1-400-318-full-version-download-for-windows/) [https://poetbook.com/upload/files/2022/06/2mNV5hYKpXFI1wtQnJFB\\_06\\_a97ccfe0ba0f0404d5b546d18](https://poetbook.com/upload/files/2022/06/2mNV5hYKpXFI1wtQnJFB_06_a97ccfe0ba0f0404d5b546d1887f5d83_file.pdf) [87f5d83\\_file.pdf](https://poetbook.com/upload/files/2022/06/2mNV5hYKpXFI1wtQnJFB_06_a97ccfe0ba0f0404d5b546d1887f5d83_file.pdf) <https://jenniferferrand.fr/index.php/2022/06/06/screen-ruler-crack-free-updated-2022/> <http://michele-damico.com/wp-content/uploads/2022/06/amorgar.pdf> <https://over-the-blues.com/advert/ip-lookup-crack-mac-win-2022-latest/> <https://www.chemfreecarpetcleaning.com/wp-content/uploads/2022/06/SmartLog.pdf> <http://realtorforce.com/daily-journal-crack/> <https://getinfit.ru/magazine/remover-for-win32-parite-abc-crack-free-license-key-free-x64-latest> <https://1w74.com/outlooktabs-pc-windows/>